# Vybrané aktuální projekty Centra ZPJ

#### Jan Rygl, Vojtěch Kovář

E-mail: [xrygl@fi.muni.cz,xkovar3@fi.muni.cz](xrygl@fi.muni.cz, xkovar3@fi.muni.cz) [http://nlp.fi.muni.cz/poc\\_lingv/](http://nlp.fi.muni.cz/poc_lingv/)

Obsah:

- ▶ Rozpoznávání autorství anonymních dokumentů na Internetu
- ▶ SET aplikačně orientovaná syntaktická analýza

### **Motivace**

Proč se začalo mluvit o určování autorství?

- ► Může za to Shakespearovo dílo:
	- Gale Ecco, 1787:

A Dissertation on the Three Parts of King Henry VI. Tending to Shew That Those Plays Were Not Written Originally by Shakspeare.

<span id="page-1-0"></span>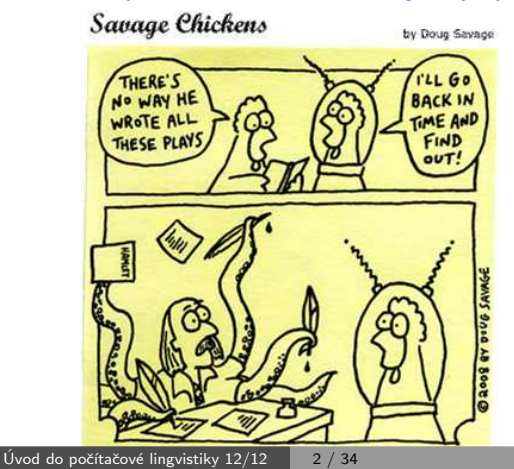

### **Motivace**

Koho autorství dokumentů zajímá?

- $\blacktriangleright$  Ministerstvo vnitra
	- Anonymní výhrůžky (ohlášení bomby, hrozby sousedům, kolegům)
	- Publikování ilegálních textů pod pseudonymem
- $\blacktriangleright$  Soudy
	- Zpochybnění závěti (ověření shody autorství)
	- Falešné doznání obžalovaného napsané policisty  $(1.$  použití před soudem)
- <span id="page-2-0"></span> $\blacktriangleright$  Firmy
	- Kdo pomlouvá na Internetu firmu
	- Publikují kritikové/pochlebovači pod více účty?

# **Motivace**

Prostředí Internetu?

- anonymita, nejsou k dispozici logy a používají se proxy servery
- ◮ prostor pro extremismus, podporu terorismu, podvody
- velké množství dat znemožňuje manuální analýzu lingvisty

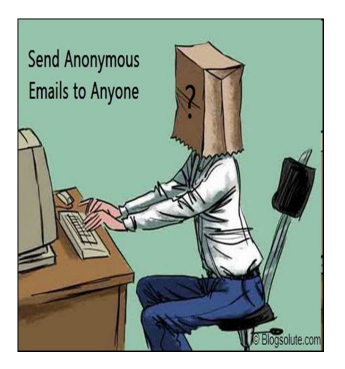

<span id="page-3-0"></span>Dennis Bayley, 2004: Anonymity is the single most important enabler of criminal activity.

# Praktické zadání

- 1. Verifikace: Máme množinu dokumentů psaných pod dvěma pseudonymy. Mají dokumenty jednoho autora?
- 2. Shlukování: Máme příspěvky od několika autorů, lze některé autory ztotožnit?
- 3. Přiřazování s kandidáty: Máme anonymní dokumenty a množinu potenciálních autorů. Pokud dokumenty patří někomu z potenciálních autorů, kterému?
- <span id="page-4-0"></span>4. Přiřazování bez kandidátů: Máme anonymní dokument, chceme zjistit autora.
	- Až zde potřebujeme Internet.
	- Pokud předem neomezíme množinu (autor je registrovaný na webu, bydlí v nějaké vesnici apod.), úloha je velmi "ambiciózní".
	- Předpokládá se, že skutečný autor někdy publikoval pod svým pravým jménem (bakalářská práce, inzerát, ...)

# Jak na ověření autorství

Mějme dokumenty psané pod dvěma pseudonymy  $\ddot{A}$  a  $\ddot{B}$ . Jaká je pravděpodobnost, že autor A a B je jedna osoba?

Postup:

- 1. Analýza textů
	- Detekce jazyka (např. langid.py)
	- Detekce kódování (laboratorní chared)
- 2. Zpracování textů
	- Odstranění šumu (text a formátování, které nevytvořil autor)
	- Tokenizace
	- Morfologická analýza a desambiguace (značky, lemmata, doplnění diakritiky), pro češtinu majka, pro jiné jazyky např. Stanford POSTagger
	- Možná syntaktická analýza (pro češtinu a angličtinu laboratorní SET)
- 3. Vlastní analýza autorství dokumentů.

<span id="page-5-0"></span>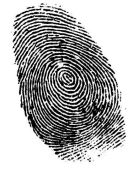

#### Příklad zpracování textu

<p align="justify"> <img style="margin: 3px; float: left" src="otaznik.jpg" alt=""> Společnost se za svou historii dokázala

```
↓
\langles>
<img src="otaznik.jpg"/>
Společnost společnost k1gFnSc1
se sebe k3xPyFc4
za za k7c4
svou svůj k3xOyFpXgFnSc4
historii historie k1gFnSc4
dokázala dokázat k5eAaPmAgFnS
```
# Metody autorství: charakteristické rysy autora

Vychází se z předpokladu, že každý autor má inviduální:

- $\blacktriangleright$  aktivní slovní zásobu,
- $\triangleright$  oblíbené fráze a posloupnosti slov,
- $\blacktriangleright$  znalost gramatiky
- <span id="page-7-0"></span> $\blacktriangleright$  a typografické znalosti.

Jelikož tyto své návyky používá autor podvědomě, lze pomocí nich vytvořit rysy autora, které ho charakterizují.

### Metody autorství: charakteristické rysy autora

- $\blacktriangleright$  Jazykově závislé
	- Osoba mluvčího (pohlaví, číslo)
	- Analýza gramatických značek v textu
	- Analýza počtu vět (hlavní, vedlejší, ...)
	- Chyby v textu (překlepy, hrubky, syntax)
- <span id="page-8-0"></span>► Jazykově nezávislé (stačí tokenizace)
	- Analýza délky vět (počet slov, znaků)
	- Analýza délky slov (porovnání histogramů)
	- Frekvence slov, bigramů, ... (ovlivněna tématem)
	- Frekvence stopslov (tematicky nezávislá)
	- $\bullet$   $\delta$ -score (srovnání frekvencí slov v textu s běžnou frekvencí slova v korpusech)
	- Bohatost slovní zásoby

# Extrakce rysů z textu

- ► Pro každou kategorii (např. bigramy slovních druhů) a pro každý text spočítáme hodnoty jednotlivých atributů.
- ► Atribut je vyčíslitelná charakteristika autora s hodnotou  $a_i^{cat}(d) \in (0, 1) \cup \{$ undef}
- $\triangleright$  Např. pro bigramy slovních druhů je atributem relativní frekvence bigramu k2-k1 (adj-noun)

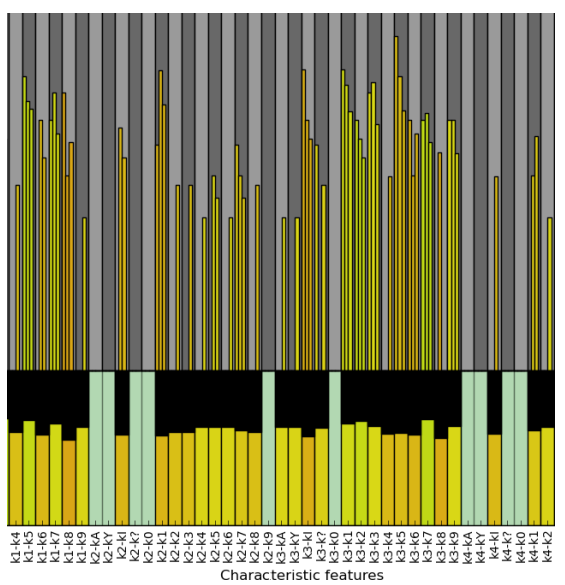

<span id="page-9-0"></span>Př. pro 3 dokumenty od 1 autora

### Porovnání dvou dokumentů

- ► Pro každou kategorii *cat* a dokument *d* máme atributy  $a_i^{cat}(d)$ .
- $\triangleright$  Podobnost dvou dokumentů vzhledem ke kategorii cat definujeme jako vektor invertovaných vzdálenosti atributů dvou dokumentů:

<span id="page-10-0"></span>
$$
sim^{cat}(d_1, d_2) = [1 - |a_i^{cat}(d_1) - a_i^{cat}(d_2)|, \dots]
$$

Rozdíl atributů bereme v absolutní hodnotě a normujeme podle rozložení hodnot v korpuse.

▶ Podobnost dvou dokumentů lze charakterizovat jako vektor podobností kategorií  $\left[\text{sim}^{cat_1}(d), \ldots\right]$ , kde každá podobnost kategorií je vektor podobností atributů.

### Porovnání dvou dokumentů – strojové učení

- ▶ S autory a dokumenty, u nichž známe autorství, vytvoříme velké sady dvojic dokumentů tak, abychom měli stejný případ shod i neshod (např. 10000 od každého). Každé dvojice bude reprezentována n-ticí n-tic.
- ▶ Použijeme strojové učení, aby se naučilo rozpoznávat n-tice signalizující shodu a rozdílnost autorů. Získáme tak model M takový, že:

<span id="page-11-0"></span>
$$
M\Big(\big[sim^{cat_1}(d),\ldots,sim^{cat_n}(d)\big]\Big)=P\big(autor(A)==autor(D)\big)
$$

► Vždy, když budeme chtít srovnávat dva dokumenty, extrahujeme jejich autorské charakteristiky a předložíme je jako n-tici modelu. Ten vrátí odpověď.

### Porovnání dvou dokumentů – strojové učení

Volby:

- $\triangleright$  Který přístup ke strojovému učení použít?
	- SVM: nejlepší výsledky, podporuje pravděpodobnost, pomalé
	- Naive Bayes: dobré pro testování hypotéz, rychlé a podporuje pravděpodobnost
- ▶ Strojové učení pracuje s vektorem atributů, ne s vektorem vektorů
	- · lednovrstvé učení:
		- vytvořit jeden vektor, pokud budou charakteristiky uspořádané
		- − pomalé
		- − příliš mnoho atributů
	- Dvouvrstvé učení:

rozdělit strojové učení do dvou vrstev

- v 1. vrstvě se pro každou kategorii vytvoří model
- v 2. vrstvě se pracuje pouze s jednou pravděpodobností za kategorii, tj.
- s jednotkami hodnot
- $+$  flexibilní přístup, rychlejší
- <span id="page-12-0"></span>− nelze hledat souvislosti mezi atributy z různých kategorií

Rozpoznávání autorství anonymních dokumentů na Internetu [ART – Authorship Recognition Tool](#page-13-0)

Punc

<span id="page-13-0"></span>Voca

# Příklad dvouvrstvého učení

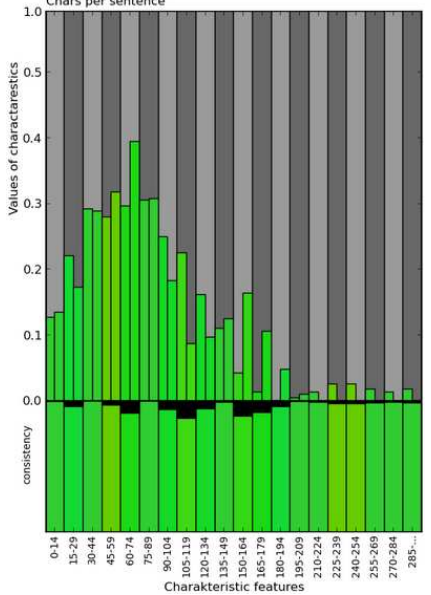

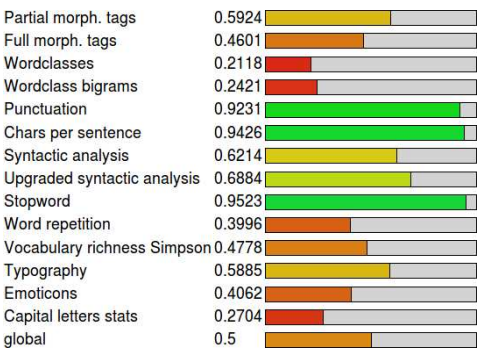

# Porovnání dvou množin dokumentů

- 1. Spočítáme pravděpodobnost shody autorství pro každou dvojici dokumentů
	- $\bullet$  z 1. množiny (konzistence 1. autora),  $C1$
	- z 2. množiny (konzistence 2. autora),  $C2$
	- takovou, že jsou z různých množin (podobnost množin), Sim
- 2. Pro C1, C2, Sim převedeme množiny hodnot podobnosti dvojic dokumentů na jedno číslo jako vážený průměr:

<span id="page-14-0"></span>weight  $(p) = 100 \cdot [0.5 + |p - 0.5|]^2$ 

3. Pokud je podobnost sim podobná hodnotám C1 a C2 či vyšší, autory množin považujeme za 1 autora.

Pokud je podobnost sim řádově nižší, autorství je různé.

Příklad<sup>:</sup>

- $\blacktriangleright$  1. avg sim: 0.89, autor Less
- ▶ 2. avg sim: 0.78, autor Fairyfire
- border value:  $\frac{0.78}{0.89} \cdot 0.78 = 0.68$
- $\blacktriangleright$  distance: 0.62  $\rightarrow$  Less ! = Fairyfire

### Rozšíření na přiřazování autorství

Vybereme toho kandidáta, který je nejpodobnější. Kandidát však musí opět překročit min. mez, pokud ne, nikdo z kandidátů text nenapsal.

<span id="page-15-0"></span>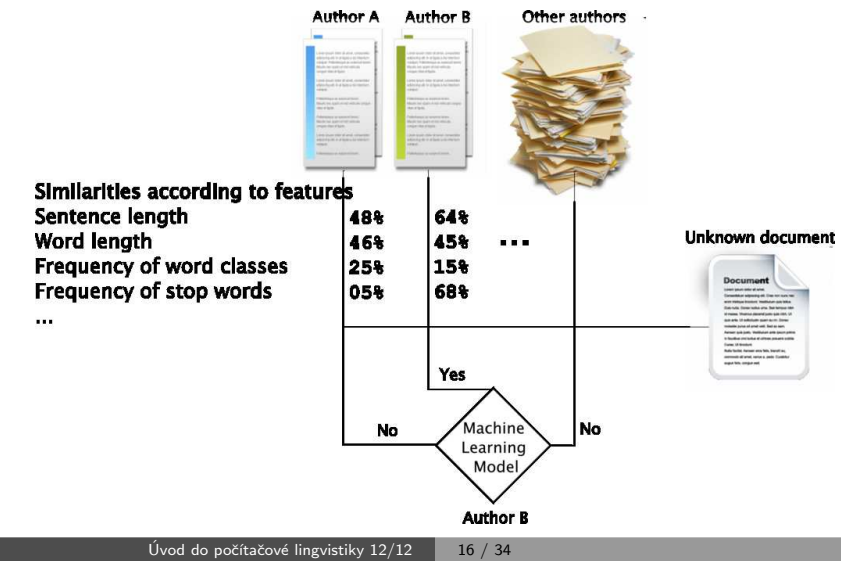

# Rozšíření na přiřazování autorství – nahrazení podobnosti pořadím

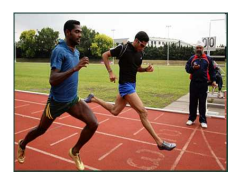

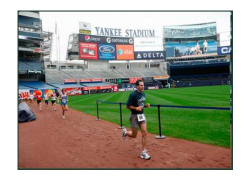

Knihy: dlouhý konzistentní text středně dlouhý text Blogy, Fóra:

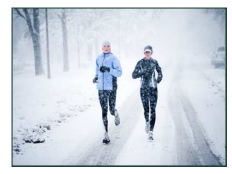

E-maily, Tweety, Diskuze:

<span id="page-16-0"></span>krátký zašuměný text

- ▶ Jako atribut nemusíme brát podobnost dokumentů, ale pořadí podobnosti ve srovnání s ostatními dokumenty.
- ▶ Docílíme tím univerzálních modelů strojového učení, protože každá skupina textů má jiné hranice podobnosti pro shodu autorství.

books

letters e-mails

sms

newspapers blogs

discussions

# Uspěšnost závisí na typu dokumentu

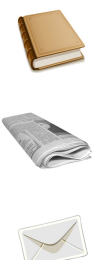

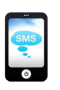

Verifikace:

- ► knihy, eseje:  $95\% \rightarrow 99\%$
- blogy, články: 70 %  $\rightarrow$  90 %

Přiřazování (záleží na počtu kandidátů, př. z blogů):

- ► 4 kandidáti: 80 %  $\rightarrow$  95 %
- ► 100 kandidátů: 40 %  $\rightarrow$  60 %

Shlukování:

<span id="page-17-0"></span>► vyhodnocení záleží případ od případu, není metrika

# Přidání Internetu

Co potřebujeme:

- $\blacktriangleright$  Znát weby, kde jsou texty autorů.
- Detekovat strukturu webû
- ▶ Pravidelně stahovat nové dokumenty z webů (nutná struktura).
	- Odhalit změnu struktury webu a aktualizovat informace.
- $\triangleright$  Dokumenty spravovat v databázi.
	- Vyhledávání (stovky tisíc a více dokumentů)
	- · Hledání dle času, kategorií, autora, ...
- ▶ Předzpracovávat si dokumenty.
- <span id="page-18-0"></span>► Ukládat si drahé mezivýsledky (nepočítat např. frekvence slovních druhů vícekrát pro jeden dokument).

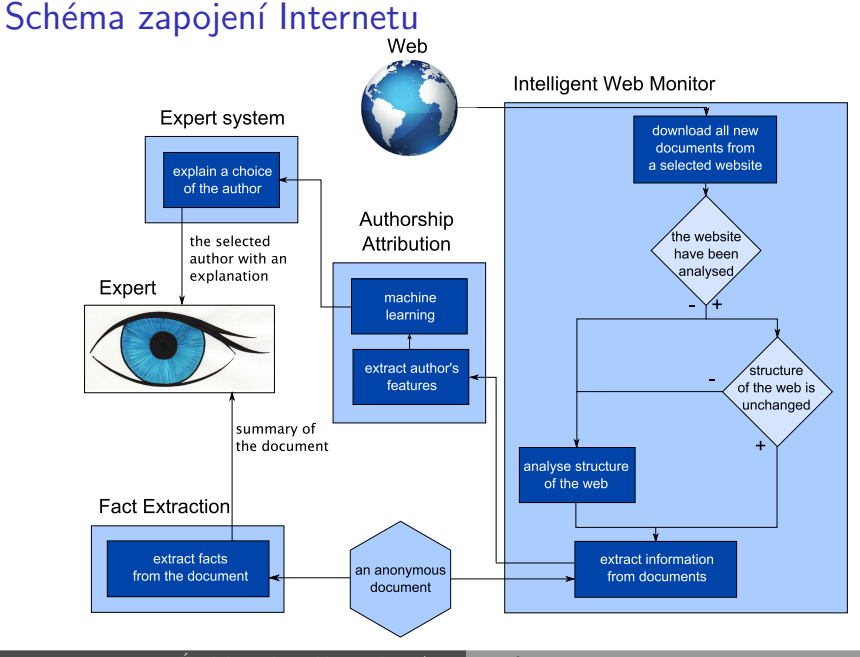

<span id="page-19-0"></span>Úvod do počítačové lingvistiky  $12/12$   $20/34$ 

# Shrnutí

- ► Projekt se dokončuje tento rok, ale práce na jeho rozšiřování budou pokračovat nadále
- ▶ Pokud vás něco zaujalo, je pravý čas se přidat
	- lingvistika nebo statistika (1 b) Vytvářet nové charakteristiky autora (analýza chyb, nářečí, počet vět, formátování textu, či nejlépe vymyslet vlastní)
	- grafika nebo analýza dat  $(1 d)$ Vymyslet kreativní přístupy k vizualizaci výstupních dat, případně k sumarizaci výsledků programu, aby jim rozuměl školený uživatel
	- programování a struktura webu  $(1 d, 1 b)$ Navrhnout nové metody pro automatickou detekci struktury webu, přihlašování se ke zdrojům vyžadujícím autentizaci, vyhledávání odkazů na dokumenty v doméně
	- strojové učení a analýza Hrát si s různými metodami strojového učení a frameworky
	- vˇse ostatn´ı

<span id="page-20-0"></span>A mnoho dalšího, stačí se domluvit, jsou potřeba lingvisti, programátoři, grafici, právníci, ...

# Syntaktická analýza přirozeného jazyka

Syntaktická analýza:

- $\triangleright$  odhalení povrchové struktury věty
- ► základ pro analýzu jazyka na vyšších úrovních

Závislostní formalismus:

- $\triangleright$  strukturní vztahy kódovány závislostmi mezi slovy na vstupu
- $\triangleright$  pražský korpus závislostních stromů PDT

Složkový formalismus:

- $\triangleright$  strukturální vztahy popisovány stromem odvození z gramatiky
- <span id="page-21-0"></span>brněnský analyzátor synt

SET – aplikačně orientovaná syntaktická analýza Syntaktická analýza přirozeného jazyka

<span id="page-22-0"></span>

#### Závislostní strom – příklad

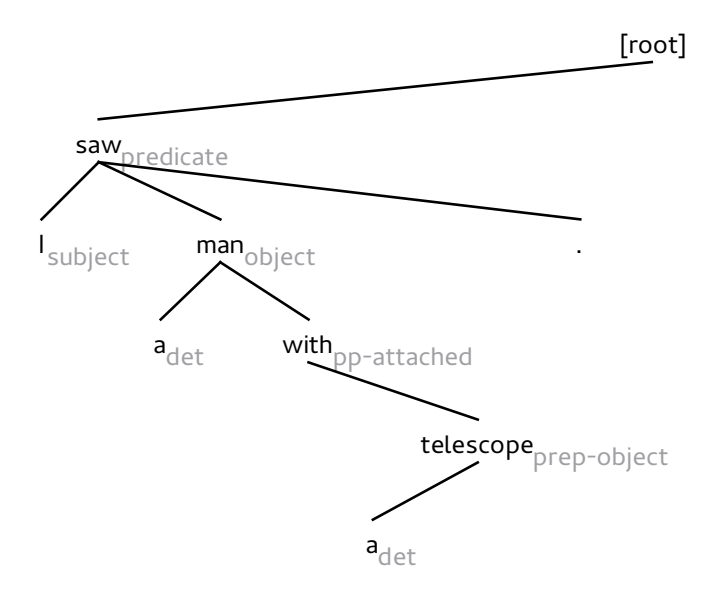

SET – aplikačně orientovaná syntaktická analýza Syntaktická analýza přirozeného jazyka

<span id="page-23-0"></span>

#### Složkový strom – příklad

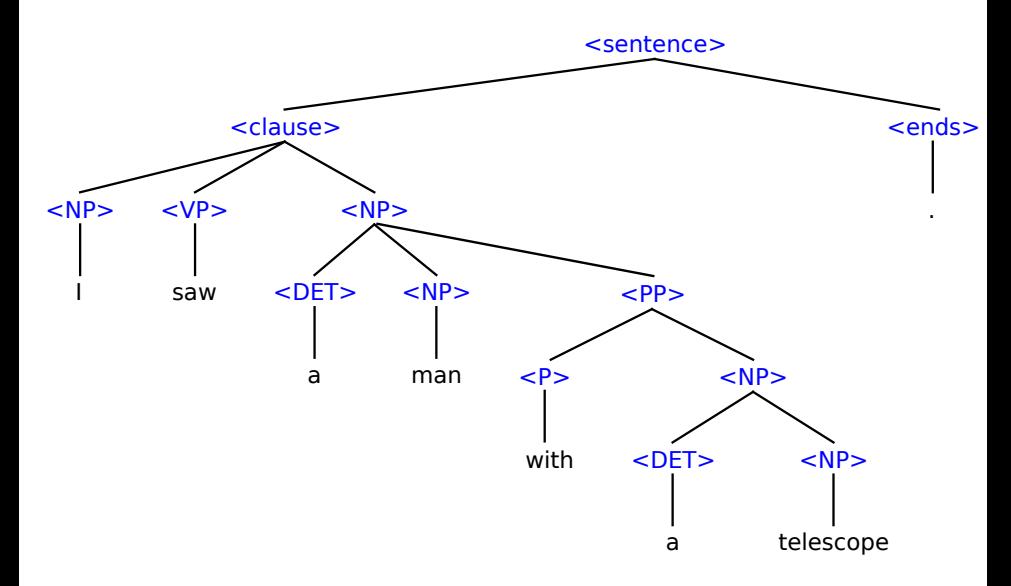

### Syntaktická analýza přirozeného jazyka

Parciální syntaktická analýza:

- $\triangleright$  nezajímá nás kompletní strom, jen některé vztahy
- ▶ např. systém VaDis, Word Sketches

Použití syntaktické analýzy:

- $\triangleright$  jakékoli pokročilejší zpracování jazyka
- ► např. vztahy mezi slovy  $\rightarrow$  logické konstrukce
- $\triangleright$  odvozování z textu
- $\blacktriangleright$  extrakce informací

<span id="page-24-0"></span>. <u>.</u> . .

 $\triangleright$  opravy jazykových chyb

SET – aplikačně orientovaná syntaktická analýza Syntaktický analyzátor SET

# Syntaktický analyzátor SET

#### ,,Syntactic Engineering Tool"

- $\rightarrow$  jednoduchost v návrhu i v použití
- $\rightarrow$  snadné úpravy pro použití v různých aplikacích
- $\triangleright$  některé syntaktické jevy jsou lépe rozpoznatelné než jiné
- ▶ nejprve určíme snadnější vztahy, dále pokračujeme složitějšími

Principy:

- $\triangleright$  využití principů parciální analýzy pro analýzu úplnou
- $\triangleright$  pravidlový systém množina vzorků
- <span id="page-25-0"></span> $\rightarrow$  pattern matching – vyhledávání vzorků v textu

# Jazyk pro definici pravidel

Každé pravidlo obsahuje dvě části – šablonu a akce

- ► šablona určuje, co se v textu má hledat
- $\triangleright$  akce určují, jaké syntaktické vztahy mají být vyznačeny
- $\blacktriangleright$  a morfologické shody
- $\triangleright$  pravděpodobnostní ohodnocení nalezených vzorků délka, pravděpodobnost pravidla

Příklady pravidel:

```
prep ... noun AGREE 0 2 c MARK 2 DEP 0 PROB 500
noun ... noun2 MARK 2 DEP 0
[tag k1] ... [tag k1c2] MARK 2 DEP 0
verb ... comma conj ... verb ... bound MARK 2 7 <relclause>
```
Výstup analýzy

Tzv. hybridní stromy – kombinují závislostní a složkové prvky

- ► čitelnější pro člověka
- ► rozlišování složkových a závislostních jevů je výhodou při analýze
- <span id="page-27-0"></span>► možnost převodu do čistě závislostního i čistě složkového formátu

Na výstupu analýzy je vždy jediný strom, možnost výpisu všech nalezených vzorků – zachycení možné víceznačnosti

SET – aplikačně orientovaná syntaktická analýza Syntaktický analyzátor SET

<span id="page-28-0"></span>

# Hybridní strom – příklad

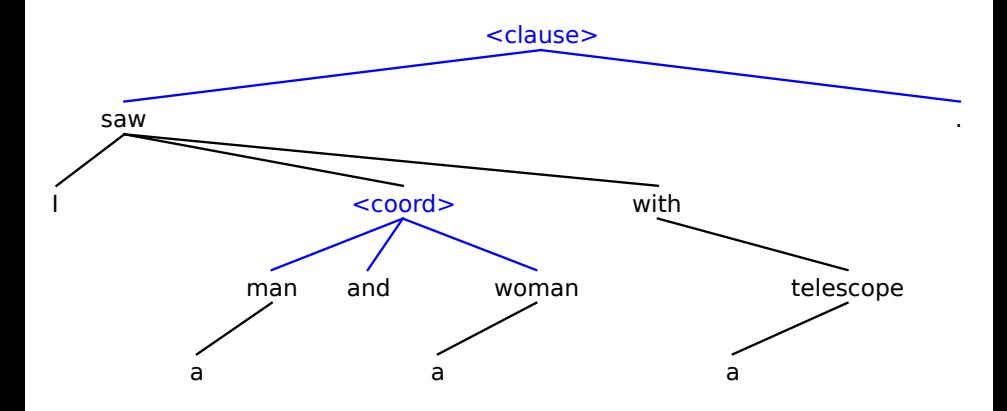

SET – aplikačně orientovaná syntaktická analýza Syntaktický analyzátor SET

<span id="page-29-0"></span>

#### Hybridní a závislostní strom

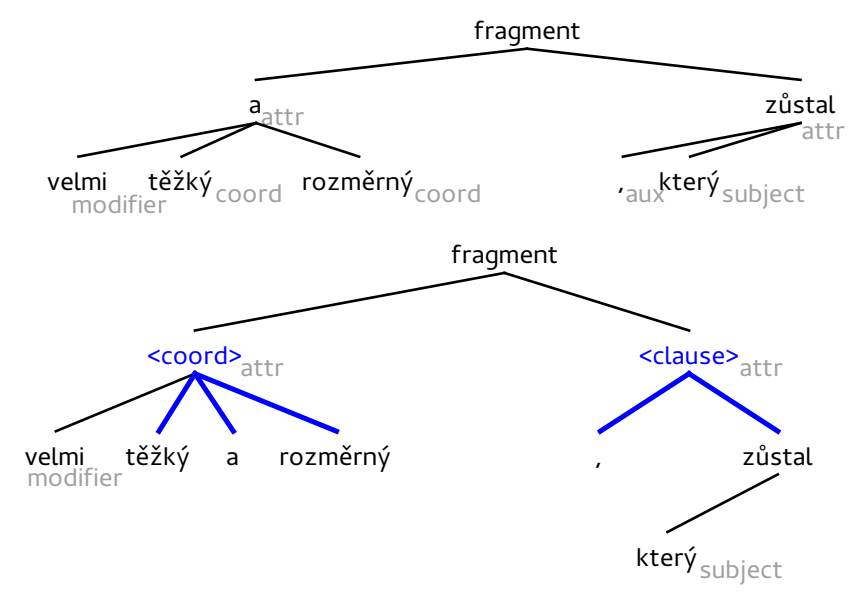

# Implementace

Technické detaily

- $\triangleright$  implementace v jazyce Python
- $\triangleright$  objektový model věty, pravidel a syntaktických vztahů
- $\triangleright$  ucelený soubor pravidel pro analýzu syntaxe češtiny
- $\triangleright$  gramatiky pro angličtinu, slovenštinu, slovesné fráze ...
- ► 3000 řádků kódu, 70 pravidel

Funkce:

- ► analýza morfologicky označkovaného textu
- ▶ výstup ve formě různých typů stromů, frází a kolokací
- ► reprezentace víceznačnosti
- <span id="page-30-0"></span> $\blacktriangleright$  grafická vizualizace výstupu

<span id="page-31-0"></span>

# Přesnost a rychlost

Rychlost:

- **•** asymptoticky  $O(R N^2 log(R N^2))$
- $\triangleright$  v praxi 0.14 sekundy na větu

Přesnost závislostního výstupu (vzhledem k PDT, SET v0.3):

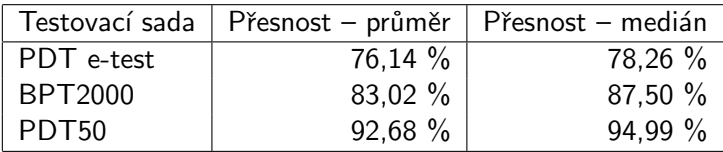

Aplikace

Poslední vývoj:

- $\triangleright$  metodologie vyhodnocování proti anotovaným datům je kontraproduktivní
- $\rightarrow$  zaměření na využití v aplikacích

Aplikace:

<span id="page-32-0"></span> $\blacktriangleright$  ...

- $\blacktriangleright$  verifikace autorství
- $\blacktriangleright$  extrakce informací
- $\blacktriangleright$  automatické odvozování z textu
- $\blacktriangleright$  automatické opravy chyb
- ► skloňování českých frází
- $\blacktriangleright$  rozpoznávání anafor
- $\blacktriangleright$  automatické odpovídání na otázky

# Shrnutí

Syntaktický analyzátor SET:

- ► postupně vyhledáváme vzorky v textu (pattern matching)
- ► vybíráme a vyznačujeme nejpravděpodobnější z nich

Výhody navrženého přístupu:

- ► jednoduchost a průhlednost ve srovnání s formálními přístupy
- $\triangleright$  čitelnost kódu (Python vs. C)
- $\triangleright$  čitelnost množiny pravidel a procesu analýzy
- ► nezávislost na anotovaných datech
- <span id="page-33-0"></span> $\rightarrow$  lepší využitelnost v praktických aplikacích

<http://nlp.fi.muni.cz/projects/set>